Gradient

(i)  $\nabla f(x,y) = \langle f_{\epsilon}(x,y), f_{y}(x,y) \rangle$  in  $\mathbb{R}^{2}$   $\nabla f(x,y,z) = \langle f_{\epsilon}(x,y,z), f_{y}(x,yz), f_{\epsilon}(x,y,z) \rangle$ in  $\mathbb{R}^{2}$ 

steepest ascent At (1,4)

In the direction  $|\nabla f(x,y) \in \mathbb{R}^2$ , nate  $|\nabla f(x,y)|$  $|-\nabla f(x,y)|$ ,  $|-|\nabla f(x,y)|$ 

Level curve In a dieckin I of 12,4),

4 1) locally "constant"

# Example of steepest descent (6)

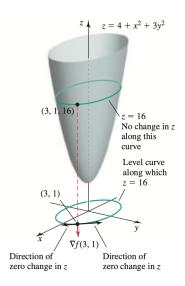

80 / 145

Samy T. Several variables Multivariate calculus

### Gradient and level curves

### Theorem 8.

#### Let

- f differentiable function at (x, y)
- Hypothesis:  $\nabla f(a, b) \neq 0$

#### Then:

The line tangent to the level curve of f at (a, b) is orthogonal to  $\nabla f(a, b)$ 

# Hyperboloid example (1)

#### Function:

$$z = f(x, y) = \sqrt{1 + 2x^2 + y^2}$$
We know that from the

#### Questions:

We know that from this 8. We just want to verify this fact on this example

- Verify that the gradient at (1,1) is orthogonal to the corresponding level curve at that point.
- $oldsymbol{\circ}$  Find an equation of the line tangent to the level curve at (1,1)

Function 
$$f(x,y) = 2 = \sqrt{1 + 2x^2 + y^2}$$

1) Gradient at (2,91= (1,1)

$$=\frac{2x}{(1+lx^2+y^2)^{\frac{1}{2}}}, \frac{y}{(1+lx^2+y^2)^{\frac{1}{2}}}$$

At (1,1), we get

Function 
$$f(x,y) = z = \sqrt{1 + 2x^2 + y^2} - \frac{1}{2}$$

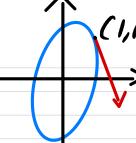

$$z = 14' = 2$$
.  
going through

$$z = \sqrt{4} = 2$$
. Thus the level curve going through  $(x, y, z) = (1,1,2)$  is given by

$$(=) 1+2x^2+y^2=4 (=) 2x^2+y^2-3=0$$

Tangent at (1,1)

$$\frac{dy}{dx} = \frac{-Fx}{Fy} = -\frac{4x}{2y}$$

$$\frac{dy}{dx} = -\frac{4}{2} = -2$$

Tungent vector We have seen  $\frac{dy}{dx} = -2$ 

Thus a tangent vector is  $\vec{t} = \langle 1, -2 \rangle$ Then a tangent vector of (t, f(t)) is  $\langle 1, \alpha \rangle = t$ 

3 Verifying Thm 8

Thin 8 asserts that  $\nabla f \perp E$ 

Here  $\nabla f(1,1) \cdot \vec{t} = \langle 1, \frac{1}{2} \rangle \cdot \langle 1, -2 \rangle$ 

$$= |-| = 0$$

Of(1,1) 1 E

## Hyperboloid example (2)

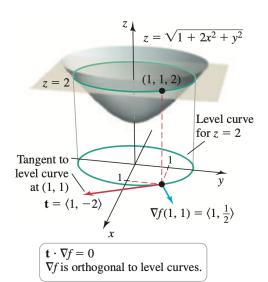

4 D > 4 A > 4 B > 4 B > B 900

## Hyperboloid example (3)

#### Point on surface:

Given by  $(1,1,2) \Longrightarrow$  On level curve z=2

Equation for level curve: Ellipse of the form

$$1 + 2x^2 + y^2 = 4 \iff 2x^2 + y^2 = 3$$

### Implicit derivative:

$$\frac{\mathrm{d}y}{\mathrm{d}x} = -\frac{F_x}{F_y} = -\frac{2x}{y}$$

Thus

$$\frac{\mathrm{d}y}{\mathrm{d}x}(1) = -2$$

# Hyperboloid example (4)

Tangent vector: Proportional to

$$\mathbf{t} = \langle 1, -2 \rangle$$

Gradient of *f*:

$$\nabla f(x,y) = \left\langle \frac{2x}{\sqrt{1+2x^2+y^2}}, \frac{y}{\sqrt{1+2x^2+y^2}} \right\rangle$$

Thus

$$\nabla f(1,1) = \left\langle 1, \frac{1}{2} \right\rangle$$

Orthogonality: We have

$$\mathbf{t} \cdot \nabla f(1,1) = 0$$

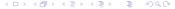

# Hyperboloid example (5)

Tangent line to level curve: At point (1,1) we get

$$f_x(1,1)(x-1) + f_y(1,1)(y-1) = 0,$$

that is

$$y = -2x + 3$$

### Generalization to 3 variables

#### Situation:

- We have a function w = f(x, y, z)
- Each  $w_0$  results in a level surface

$$f(x,y,z)=w_0$$

#### Gradient on level surface:

#### Will be $\perp$ to level surface

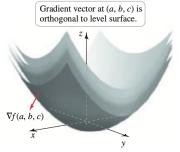

Multivariate calculus

# Example of tangent plane (1)

Function:

$$f(x, y, z) = xyz$$

Gradient:

$$\nabla f(x,y,z) = \langle yz, xz, xy \rangle$$

Thus

$$\nabla f(1,2,3) = \langle 6,3,2 \rangle$$

## Example of tangent plane (2)

### Plane tangent to level surface:

$$\langle 6,3,2\rangle \cdot \langle x-1,y-2,z-3\rangle = 0$$

We get

$$6x + 3y + 2z = 18$$

### Outline

- Graphs and level curves
- 2 Limits and continuity
- Partial derivatives
- 4 The chain rule
- 5 Directional derivatives and the gradient
- Tangent plane and linear approximation
- Maximum and minimum problems
- 8 Lagrange multipliers

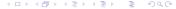

### Linear approximation for functions of 1 variable

Situation: We have

• 
$$y = f(x)$$

Tangent vector at a:

$$\mathbf{t}=(1,f'(a))$$

Linear approximation: Near a we have

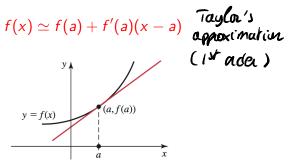

# Tangent plane for F(x, y, z) = 0

### Definition 9.

Let F(x, y, z) be such that

- F differentiable at P(a, b, c)
- $\nabla F \neq 0$
- S is the surface F(x, y, z) = 0

Then the tangent plane at (a, b, c) is given by

$$F_x(a,b,c)(x-a) + F_y(a,b,c)(y-b) + F_z(a,b,c)(z-c) = 0$$

Rimb we can also write the eq. 
$$\omega$$
 PF  $\omega$  in noval  $\nabla F(a,6,c) \cdot \langle z-a,y-b,z-c \rangle = 0$  to the rangent plane

Samy T. Several variables Multivariate calculus 92 / 145

### Interpretation of tangent plane

### Tangent plane as collection of tangent vectors: If

- S is the surface F(x, y, z) = 0
- $\mathbf{r}$  is a curve passing through (a, b, c) at time t

Then  $\mathbf{r}'(t) \in \text{tangent plane}$ 

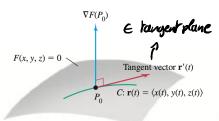

Vector tangent to C at  $P_0$  is orthogonal to  $\nabla F(P_0)$ .

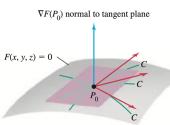

Tangent plane formed by tangent vectors for all curves C on the surface passing through  $P_0$ 

## Example of tangent plane (1)

Surface: Ellipsoid of the form

$$F(x, y, z) = \frac{x^2}{9} + \frac{y^2}{25} + z^2 - 1 = 0$$

### Questions:

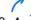

- **1** Tangent plane at  $(0, 4, \frac{3}{5})$
- **2** What tangent planes to S are horizontal?

Function 
$$F(z,y,t) = \frac{z^2}{q} + \frac{y^4}{25} + t^2 - 1$$
  
Surface  $F(x,y,t) = 0$  Q: When is  
Pant  $P(0,4,3/5)$  the tangent plane  
Gradient  $P(x,y,t) = (2x, \frac{2y}{q}, \frac{2y}{25}, 2z)$  Should be  
 $P(x,y,t) = (2x, \frac{2y}{q}, \frac{2y}{25}, 2z)$  Should be  
 $P(x,y,t) = (0,4,3/5)$   
 $P(x,y,t) = (0,4,3/5)$   
 $P(x,y,t) = (0,4,3/5)$   
 $P(x,y,t) = (0,4,3/5)$   
 $P(x,y,t) = (0,4,3/5)$   
 $P(x,y,t) = (0,4,3/5)$   
 $P(x,y,t) = (0,4,3/5)$   
 $P(x,y,t) = (0,4,3/5)$   
 $P(x,y,t) = (0,4,3/5)$   
 $P(x,y,t) = (0,4,3/5)$   
 $P(x,y,t) = (0,4,3/5)$   
 $P(x,y,t) = (0,4,3/5)$   
 $P(x,y,t) = (0,4,3/5)$   
 $P(x,y,t) = (0,4,3/5)$   
 $P(x,y,t) = (0,4,3/5)$   
 $P(x,y,t) = (0,4,3/5)$   
 $P(x,y,t) = (0,4,3/5)$   
 $P(x,y,t) = (0,4,3/5)$   
 $P(x,y,t) = (0,4,3/5)$   
 $P(x,y,t) = (0,4,3/5)$   
 $P(x,y,t) = (0,4,3/5)$   
 $P(x,y,t) = (0,4,3/5)$   
 $P(x,y,t) = (0,4,3/5)$   
 $P(x,y,t) = (0,4,3/5)$   
 $P(x,y,t) = (0,4,3/5)$   
 $P(x,y,t) = (0,4,3/5)$   
 $P(x,y,t) = (0,4,3/5)$   
 $P(x,y,t) = (0,4,3/5)$   
 $P(x,y,t) = (0,4,3/5)$   
 $P(x,y,t) = (0,4,3/5)$   
 $P(x,y,t) = (0,4,3/5)$   
 $P(x,y,t) = (0,4,3/5)$   
 $P(x,y,t) = (0,4,3/5)$   
 $P(x,y,t) = (0,4,3/5)$   
 $P(x,y,t) = (0,4,3/5)$   
 $P(x,y,t) = (0,4,3/5)$   
 $P(x,y,t) = (0,4,3/5)$   
 $P(x,y,t) = (0,4,3/5)$   
 $P(x,y,t) = (0,4,3/5)$   
 $P(x,y,t) = (0,4,3/5)$   
 $P(x,y,t) = (0,4,3/5)$   
 $P(x,y,t) = (0,4,3/5)$   
 $P(x,y,t) = (0,4,3/5)$   
 $P(x,y,t) = (0,4,3/5)$   
 $P(x,y,t) = (0,4,3/5)$   
 $P(x,y,t) = (0,4,3/5)$   
 $P(x,y,t) = (0,4,3/5)$   
 $P(x,y,t) = (0,4,3/5)$   
 $P(x,y,t) = (0,4,3/5)$   
 $P(x,y,t) = (0,4,3/5)$   
 $P(x,y,t) = (0,4,3/5)$   
 $P(x,y,t) = (0,4,3/5)$   
 $P(x,y,t) = (0,4,3/5)$   
 $P(x,y,t) = (0,4,3/5)$   
 $P(x,y,t) = (0,4,3/5)$   
 $P(x,y,t) = (0,4,3/5)$   
 $P(x,y,t) = (0,4,3/5)$   
 $P(x,y,t) = (0,4,3/5)$   
 $P(x,y,t) = (0,4,3/5)$   
 $P(x,y,t) = (0,4,3/5)$   
 $P(x,y,t) = (0,4,3/5)$   
 $P(x,y,t) = (0,4,3/5)$   
 $P(x,y,t) = (0,4,3/5)$   
 $P(x,y,t) = (0,4,3/5)$   
 $P(x,y,t) = (0,4,3/5)$   
 $P(x,y,t) = (0,4,3/5)$   
 $P(x,y,t) = (0,4,3/5)$   
 $P(x,y,t) = (0,4,3/5)$   
 $P(x,y,t) = (0,4,3/5)$   
 $P(x,y,t) = (0,4,3/5)$   
 $P(x,y,t) = (0,4,3/5)$   
 $P(x,y,t) = (0,4,3/5)$   
 $P(x,y,t) = (0,4,3/5)$   
 $P(x,y,t) = (0,4,3/5)$   
 $P(x,y,t) = (0,4,3/5)$   

Gradient

$$\nabla F(x,y,t) = \langle 2x, \frac{2y}{25}, 2z \rangle$$

Huizontal planes when

 $\nabla F(x,y,t)$  is in the direction of (0,0,1)

$$\frac{2x}{9} = 0$$
 and  $\frac{2y}{25} = 0$  (=)  $x = 0$ ,  $y = 0$ 

On the surface  $\frac{x^2}{9} + \frac{y^2}{25} + \frac{z^2}{-1} = 0$ , this

$$2^2=1 \iff z=\pm 1$$

Points with horizontal planes; (0,0,±1)

# Example of tangent plane (2)

Gradient: We have

$$\nabla F(x, y, z) = \left\langle \frac{2x}{9}, \frac{2y}{25}, 2z \right\rangle$$

Thus

$$\nabla F(0,4,\frac{3}{5}) = \left\langle 0, \frac{8}{25}, \frac{6}{5} \right\rangle$$

Tangent plane:

$$4y + 15z = 25$$

## Example of tangent plane (3)

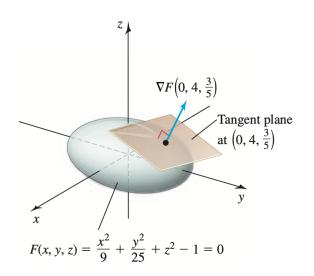

Samy T. Several variables Multivariate calculus 96 / 145

### Example of tangent plane (4)

Horizontal plane: When the normal vector is of the form

$$\mathbf{n} = (0, 0, c), \text{ with } c \neq 0$$

Horizontal tangent plane: When the normal vector  $\nabla F$  is of the form

$$\nabla F(x, y, z) = (0, 0, c) \iff F_x = 0, F_y = 0, F_z \neq 0$$

Solutions: Horizontal tangent plane for

$$(0,0,1)$$
 and  $(0,0,-1)$